## ACOPOS 39007

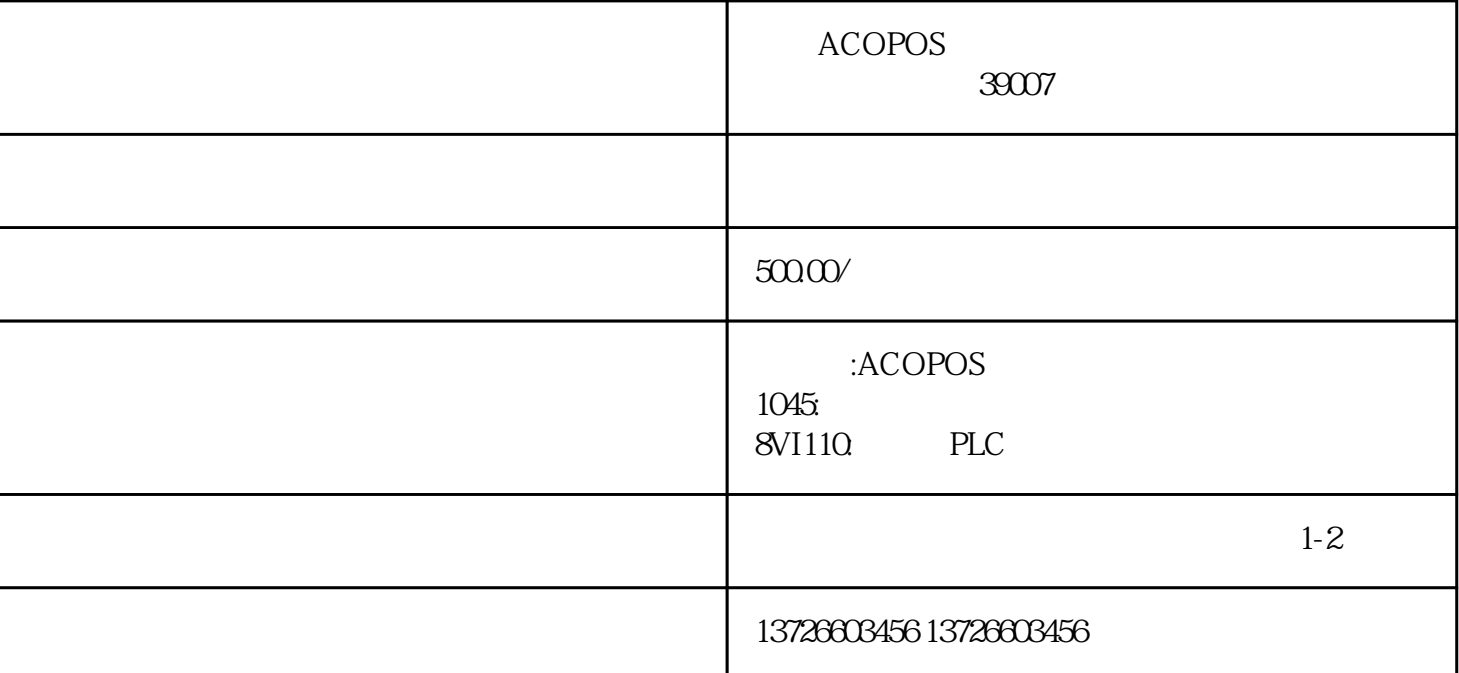

 $39007$  $39007$ 驱动器的使用过程中,报39007故障是一种常见的故障。根据故障代码的含义,该故障通常表现为控制器

 $1.$ 

 $2.$ 

 $\sim 3$ 

 $\mathbf{1}$ .

 $3.$ 

 $2\,$